## scripttest2.R

*maru*

*Mon Oct 23 09:21:45 2017*

```
##############################
# concentracion
###################################
conc<-scan(text='
617.2 617.2 617.3 617.4 617.4 617.5 617.6 617.6 617.6 617.7 617.7 617.7 617.7 617.8 617.8 617.8
618.0 618.0 618.2 618.5 619.9 621.9 623.7 626.7 628.1 632.6 648.0 652.7')
#pdf("conc.pdf")
par(mfrow=c(2,2)) #divide la pantalla grafica en 4
boxplot(conc,main="Boxplot conc")
hist(conc,probability=T)
qqnorm(conc)
par(mfrow=c(1,1)) #vuelve la pantalla grafica a un solo grafico
#dev.off()
shapiro.test(conc)
##
## Shapiro-Wilk normality test
##
## data: conc
## W = 0.5467, p-value = 3.58e-08
(conc-620>0)
## [1] FALSE FALSE FALSE FALSE FALSE FALSE FALSE FALSE FALSE FALSE FALSE
## [12] FALSE FALSE FALSE FALSE FALSE FALSE FALSE FALSE FALSE FALSE TRUE
## [23] TRUE TRUE TRUE TRUE TRUE TRUE
sum(conc-620>0)
## [1] 7
#pvalor
pbinom(7,length(conc),prob=0.5)
## [1] 0.006270476
library(BSDA)
## Loading required package: e1071
## Loading required package: lattice
##
## Attaching package: 'BSDA'
```

```
## The following object is masked from 'package:datasets':
##
## Orange
```
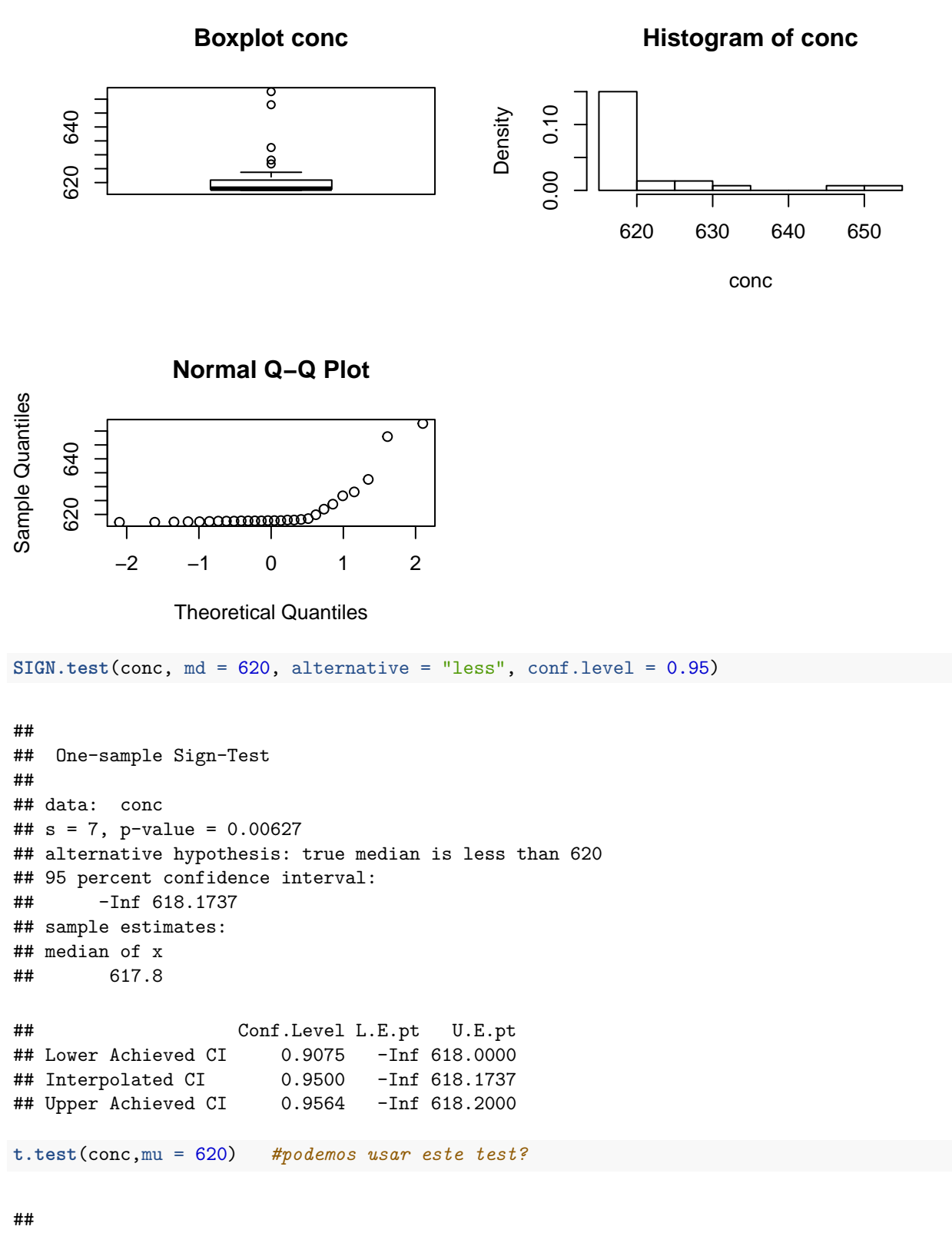

```
## One Sample t-test
```

```
##
## data: conc
## t = 0.99729, df = 27, p-value = 0.3275
## alternative hypothesis: true mean is not equal to 620
## 95 percent confidence interval:
## 618.2137 625.1648
## sample estimates:
## mean of x
## 621.6893
```

```
###################################
# suero
###################################
suero <-scan(text = '
35 36 37 37 39 44 48 56 60 76 81 83 83 84 85')
```
**boxplot**(suero)

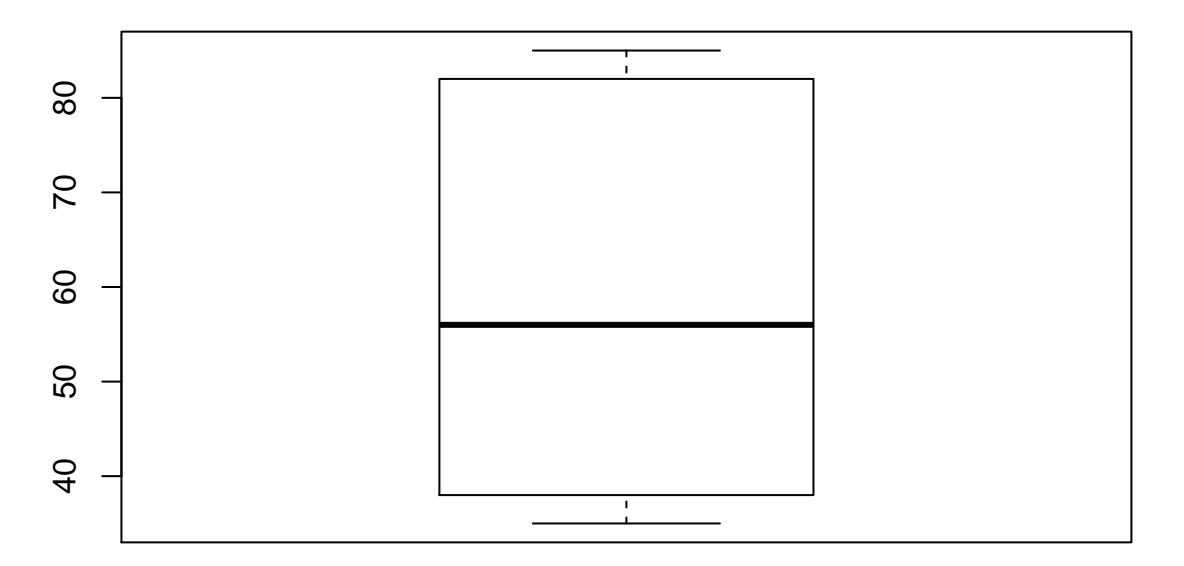

```
hist(suero,probability=T)
```
## **Histogram of suero**

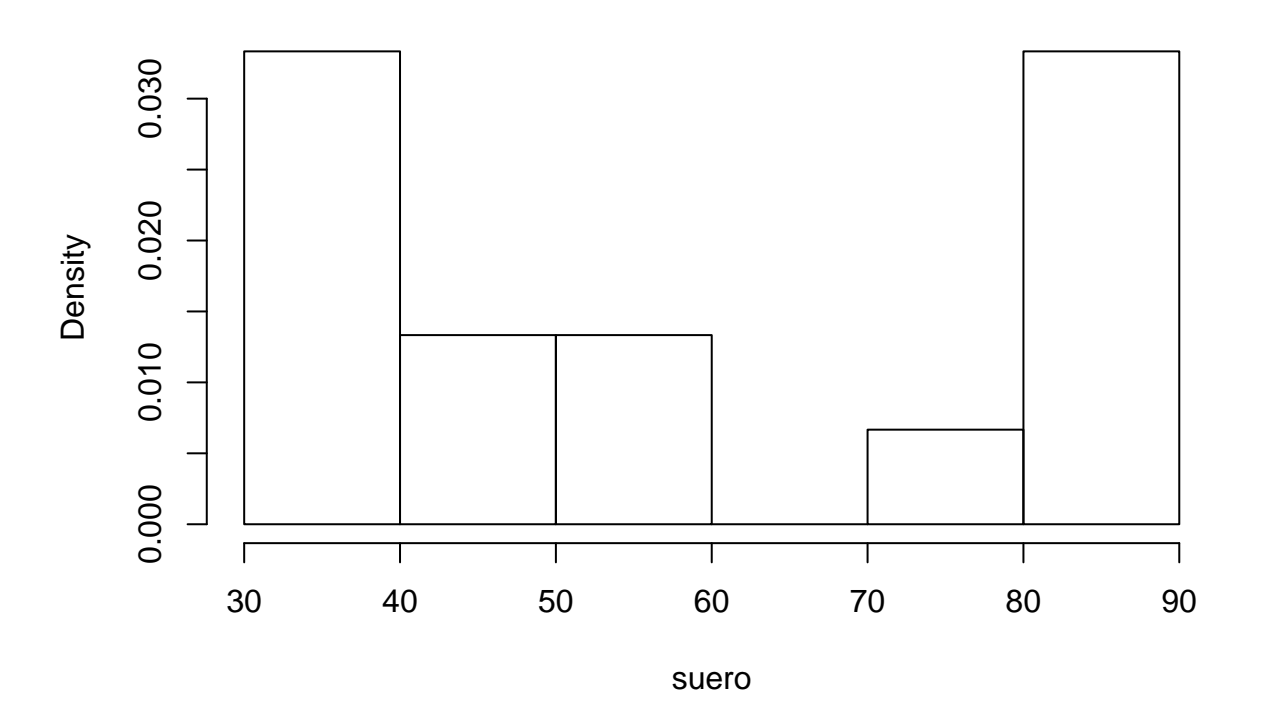

**qqnorm**(suero)

**Normal Q−Q Plot**

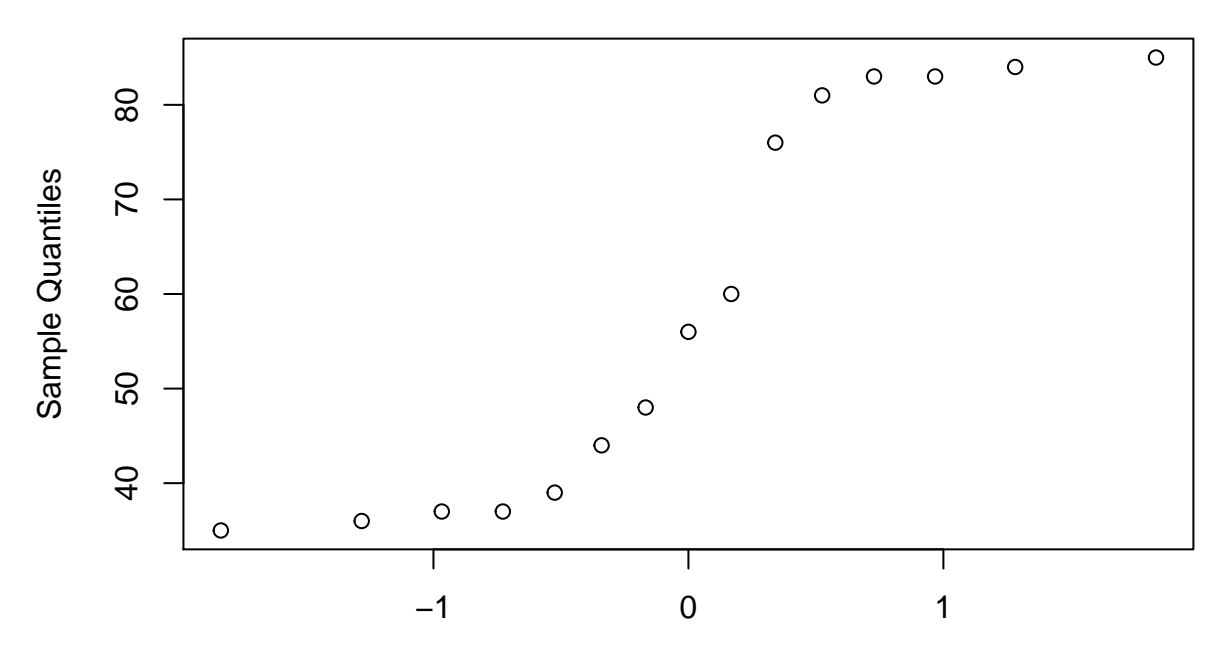

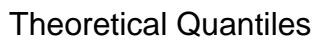

```
shapiro.test(suero)
```

```
##
## Shapiro-Wilk normality test
##
## data: suero
## W = 0.82695, p-value = 0.008329
(suero-40)
## [1] -5 -4 -3 -3 -1 4 8 16 20 36 41 43 43 44 45
abs(suero-40)
## [1] 5 4 3 3 1 4 8 16 20 36 41 43 43 44 45
rangos<-rank(abs(suero-40))
(suero-40)>0## [1] FALSE FALSE FALSE FALSE FALSE TRUE TRUE TRUE TRUE TRUE TRUE
## [12] TRUE TRUE TRUE TRUE
positivas<-((suero-40)>0)
positivas
## [1] FALSE FALSE FALSE FALSE FALSE TRUE TRUE TRUE TRUE TRUE TRUE
## [12] TRUE TRUE TRUE TRUE
estadistico<-sum(rangos[positivas]) #sumamos los rangos de las observaciones mayores a 40
estadistico
## [1] 103.5
wilcox.test(suero ,alternative ="two.sided", mu=40,exact=FALSE)
##
## Wilcoxon signed rank test with continuity correction
##
## data: suero
## V = 103.5, p-value = 0.01454
## alternative hypothesis: true location is not equal to 40
SIGN.test(suero ,alternative ="two.sided", md=40) #que conclusion obtiene?
##
## One-sample Sign-Test
##
## data: suero
```

```
## s = 10, p-value = 0.3018
## alternative hypothesis: true median is not equal to 40
## 95 percent confidence interval:
## 37.35634 82.64366
## sample estimates:
## median of x
## 56
## Conf.Level L.E.pt U.E.pt
## Lower Achieved CI 0.8815 39.0000 81.0000
## Interpolated CI 0.9500 37.3563 82.6437
## Upper Achieved CI 0.9648 37.0000 83.0000
t.test(suero ,alternative ="two.sided", mu=40) #es correcto usarlo?
##
## One Sample t-test
##
## data: suero
## t = 3.526, df = 14, p-value = 0.003357
## alternative hypothesis: true mean is not equal to 40
## 95 percent confidence interval:
## 47.41660 70.45006
## sample estimates:
## mean of x
## 58.93333
###################################
# perfumes
###################################
Moder<-scan(text = '
20 25 40 44 43 13 32 34 35 11 12 46 13 17 47')
\text{Trad} < \text{-} \text{scan}(\text{text} = \text{ } '5 7 10 11 12 17 21 28 33 35 40 40 41 44 45')
shapiro.test(Moder)
##
## Shapiro-Wilk normality test
##
## data: Moder
## W = 0.88849, p-value = 0.06362
shapiro.test(Trad)
##
## Shapiro-Wilk normality test
```

```
## data: Trad
## W = 0.89205, p-value = 0.07203
```
##

```
par(mfrow=c(2,2))
hist(Moder,probability=T)
hist(Trad,probability=T)
boxplot(Moder,Trad,names=c("moderno","tradicional"))
par(mfrow=c(1,1))
```
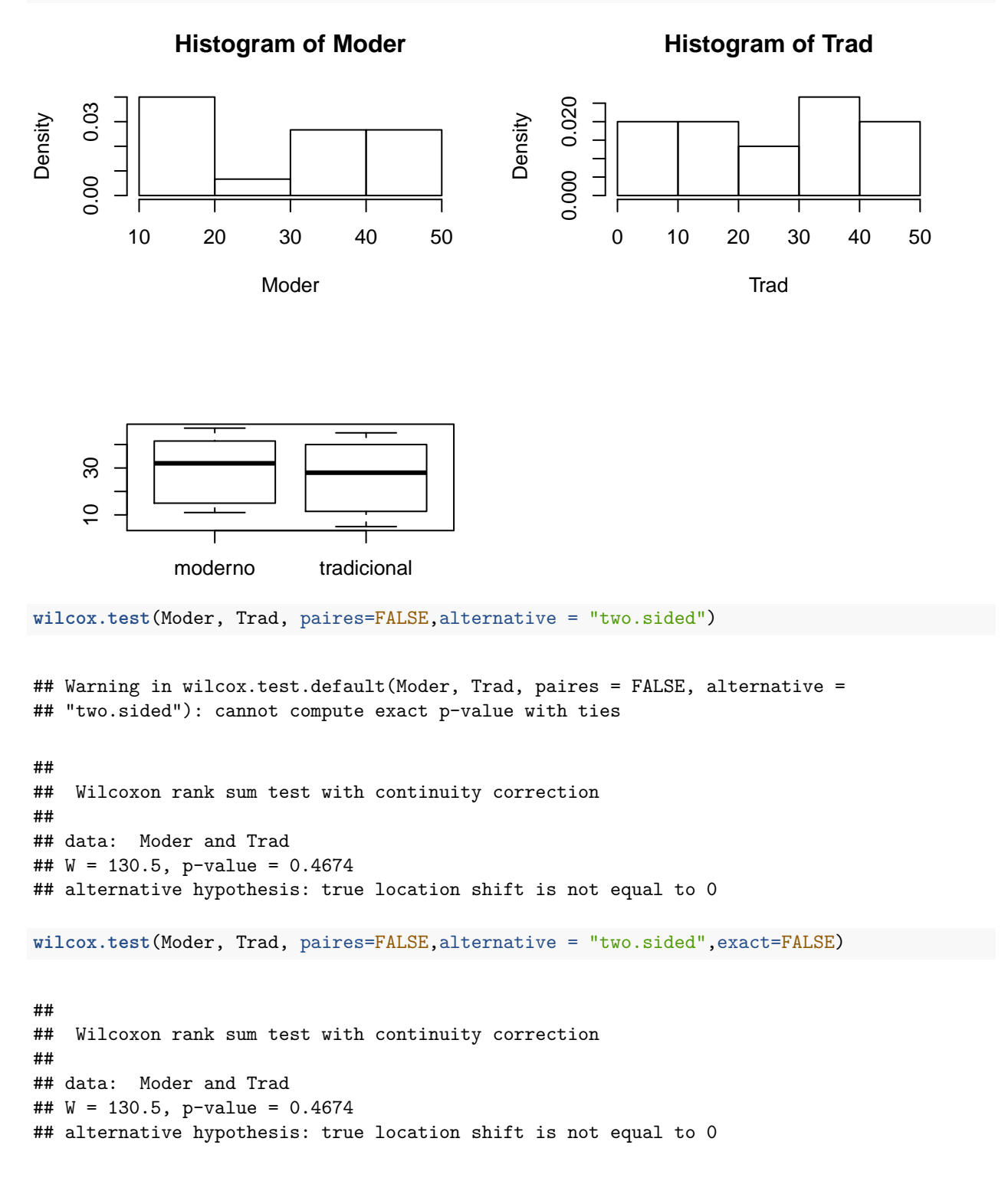

**t.test**(Moder,Trad, paired=FALSE,alternative = "two.sided")

## ## Welch Two Sample t-test ## ## data: Moder and Trad ## t = 0.55457, df = 27.836, p-value = 0.5836 ## alternative hypothesis: true difference in means is not equal to 0 ## 95 percent confidence interval: ## -7.72477 13.45810 ## sample estimates: ## mean of x mean of y ## 28.80000 25.93333

*#se puede usar el test t? Coincide la conclusion con el anterior?*